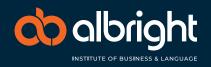

| <b>Stu</b>                                                                                                    | udent de                                                                                                    | tails            |                          |                                                                                                    |                                 |                           |                            |                   |                          |  |
|----------------------------------------------------------------------------------------------------|----------------------------------------------------------------------------------------------------|------------------|--------------------------|----------------------------------------------------------------------------------------------------|---------------------------------|---------------------------|----------------------------|-------------------|--------------------------|--|
| Student Name                                                                                                    |                                                                                                    |                  |                          |                                                                                                    | Student ID                      |                           |                            |                   |                          |  |
| Course Enrolled                                                                                                    |                                                                                                    |                  |                          |                                                                                                    |                                 |                           |                            |                   |                          |  |
| Email                                                                                                    |                                                                                                    |                  |                          |                                                                                                    |                                 | Mobile Numb               |                            |                   |                          |  |
| ₹ <b>M</b> F                                                                                                    | Request o                                                                                                    | details          | <b>5</b> Ple             | ase mark with an X what yo                                                                                                    | ou are applying                 | ı for:                    |                            |                   |                          |  |
|                                                                                                    | <b>DEFER Enrolment -</b> deferment of enrolment is for the who have not yet commenced their course and are reto postpone the start date, based on evidence which provided.                                                                      |                  |                          | ced their course and are req                                                                                                    | uesting                         | Original Con<br>Date      | nmencement /               | Date Defe         | erred Until              |  |
|                                                                                                    | SUSPEND Enrolment -suspension of enrolment is for the stud who have commenced their course and wish to temporarily suspend their studies ONLY due to Compassionate grounds.                                                                     |                  |                          |                                                                                                    | rarily                          | Suspension<br>From        | Effective<br>/             | Until /           | 1                        |  |
|                                                                                                    | <b>EXTEND Enrolment</b> - Extension of enrolment is for the stude who wish to complete their course by further extending the completion date of the CoE. This request will be assessed as student course progress and on compassionate grounds. |                  |                          |                                                                                                    | g the<br>ed as per the          | Date Extend               | led Until                  |                   |                          |  |
|                                                                                                    | CANCEL Enrolment - cancelation of a student's enrolment is to terminate or end it within ten (10)  days from date of this form lodgment, and change course enrolment status to CANCELLED. On PRISMS and RTOM.                                   |                  |                          |                                                                                                    |                                 |                           |                            |                   |                          |  |
| Ø Ple                                                                                                    | ease prov                                                                                                    | /ide th          | ne re                    | easons for your re                                                                                                    | quest                           |                           |                            |                   |                          |  |
|                                                                                                    |                                                                                                    |                  |                          | ocumentation for variation to enrolment. Ple<br>d understand Albright Institute's policy and                                                       |                                 |                           |                            |                   |                          |  |
|                                                                                                    |                                                                                                    |                  |                          | cision within 20 working days.  cellation of Enrolment; ple                                                                                        | ase indicate th                 | ne grounds on             | which applyin              | g                 |                          |  |
| □ МЕ                                                                                                    | DICAL GROU                                                                                                    | NDS              |                          | COMPASSIONATE OR COM                                                                                                    | PELLING CIRC                    | CUMSTANCES                |                            |                   |                          |  |
| Supporting documentar for application MUST be provided and an origina certified copy needs to lattached to this applicat |                                                                                                    |                  | Plea                     | se indicate those which att                                                                                                    | ached;                          |                           |                            |                   |                          |  |
|                                                                                                    |                                                                                                    | inal or          |                          | Medical Certificate(s)                                                                                                    | ☐ Visa refusal letter from DIBP |                           |                            |                   |                          |  |
|                                                                                                    |                                                                                                    |                  |                          | Return Air tickets  Death Certificate                                                                                                    | Utner (P                        | lease Specify)            |                            |                   |                          |  |
| year ban on re                                                                                                    | application for a stude<br>cords to determine wh                                                                                                    | nt visa. Informa | pplication<br>ation rega | for change of enrolment status, Department or<br>ding the suspension will be conveyed to Depart Australia. It is strongly advised that you contain | artment of Home Affairs v       | vho are likely to make er | nquiries concerning the re | asons for deferme | nt and are able to check |  |
| Print N                                                                                                    | ame                                                                                                    |                  |                          | Student<br>Signature                                                                                                    |                                 |                           | Date                       | · /               | 1                        |  |
|                                                                                                    |                                                                                                    |                  |                          | Once printed th                                                                                                    | is is an uncontrolle            | ed document               |                            |                   |                          |  |
| ANIT A                                                                                                    | ustralia Pty Ltd T/A                                                                                                    | Albright In      | stitute o                | of Business and Language                                                                                                    | RTO                             | #: 45041                  | CRICOS #: 03553J           | www.alb           | orightinstitute.edu.a    |  |

Tel: 1300 189 154

Campuses at: Sydney, Brisbane, Adelaide

Head Office Address: Level 2,4 & 8, 341-345 Queen Street, Melbourne VIC 3000

## **CHANGE OF ENROLMENT STATUS FORM**

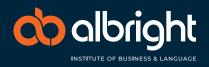

## For administration use only - Partial completion

| Satisfactory<br>Progress                     | Yes 🗌    | No 🗆         | Comments |          |      |   |   |  |
|----------------------------------------------|----------|--------------|----------|----------|------|---|---|--|
| Name                                         |          | Signa        | ature    |          | Date | 1 | 1 |  |
| Statement of<br>Attainment Issue<br>Approved | Approved | oved  Denied |          | Comments |      |   |   |  |
| Name                                         |          | Signa        | ature    |          | Date | 1 | 1 |  |

## For administration use only - Partial completion

| Accounts<br>Approval             | Approved | Denied | Comments |      |   |   |
|----------------------------------|----------|--------|----------|------|---|---|
| Name                             |          | Signa  | ture     | Date | / | 1 |
| AAC<br>Approval                  | Approved | Denied | Comments |      |   |   |
| Name                             |          | Signa  | ture     | Date | / | / |
| CEO (or<br>delegate)<br>Approval | Approved | Denied | Comments |      |   |   |
| Name                             |          | Signa  | ture     | Date | 1 | / |
| RTOM<br>and PRISMS<br>Updated    | RTOM 🗆   | PRISMS | Comments |      |   |   |
| Name                             |          | Signa  | ture     | Date | 1 | / |